## もみじちゃんメール受信/拒否設定方法について

パソコンからの迷惑メールを役場からのメールのみ受信するように設定をお願いします。

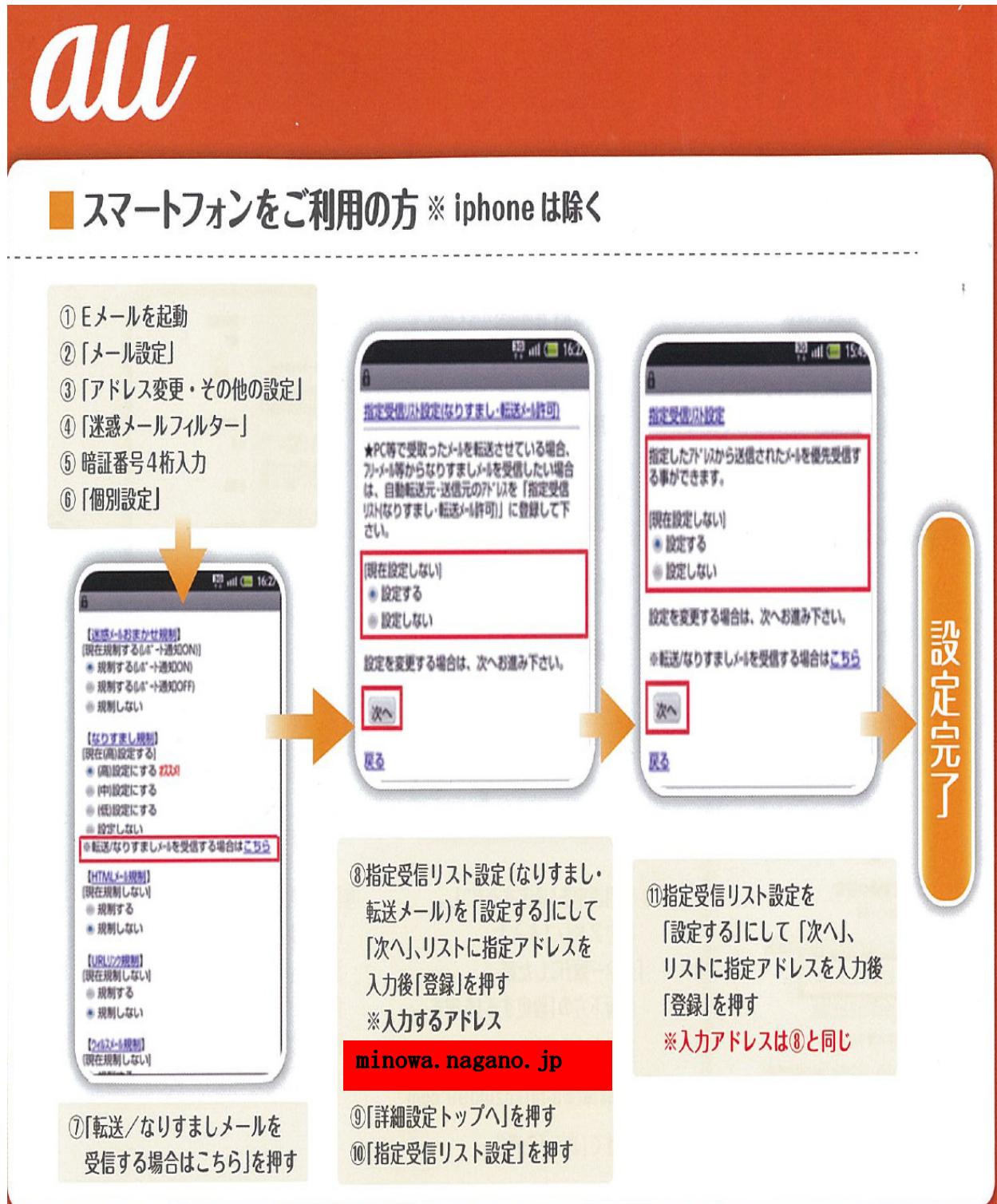

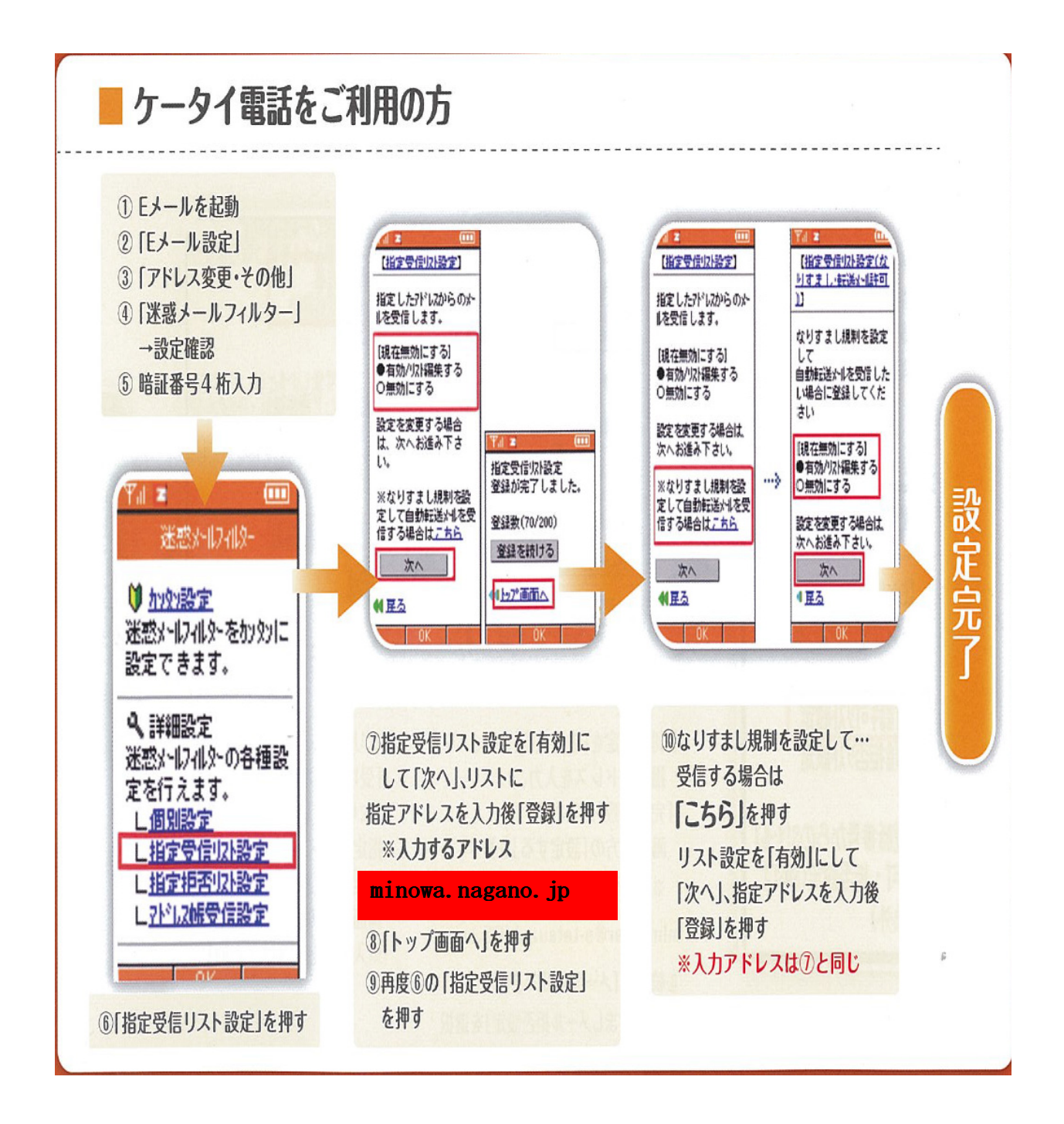